## **【患者さん用配布資料】**

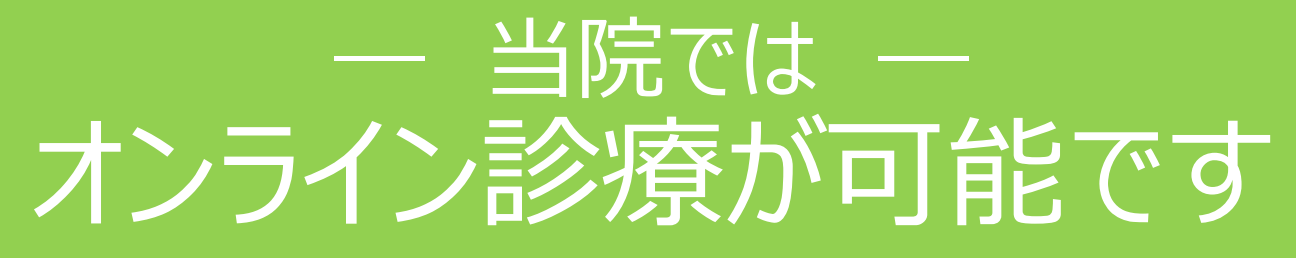

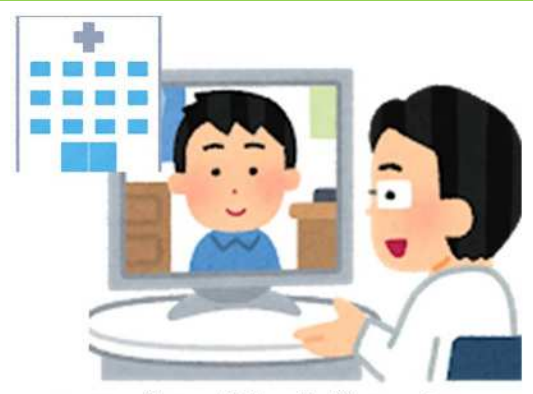

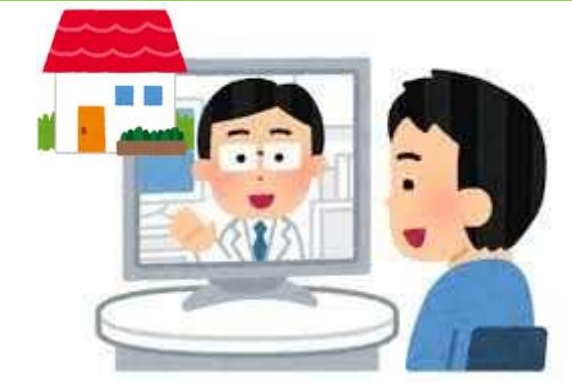

ご利用には条件があり、すべての患者さん・診療科が対象 ではありません。詳しくは主治医にご相談ください。 **※タブレット・スマートフォンが必要となります。 (付き添いの方の端末でも利用可能です。) ※別途システム利用料(1回1,500円)が発生します。**  $\bigodot$ 

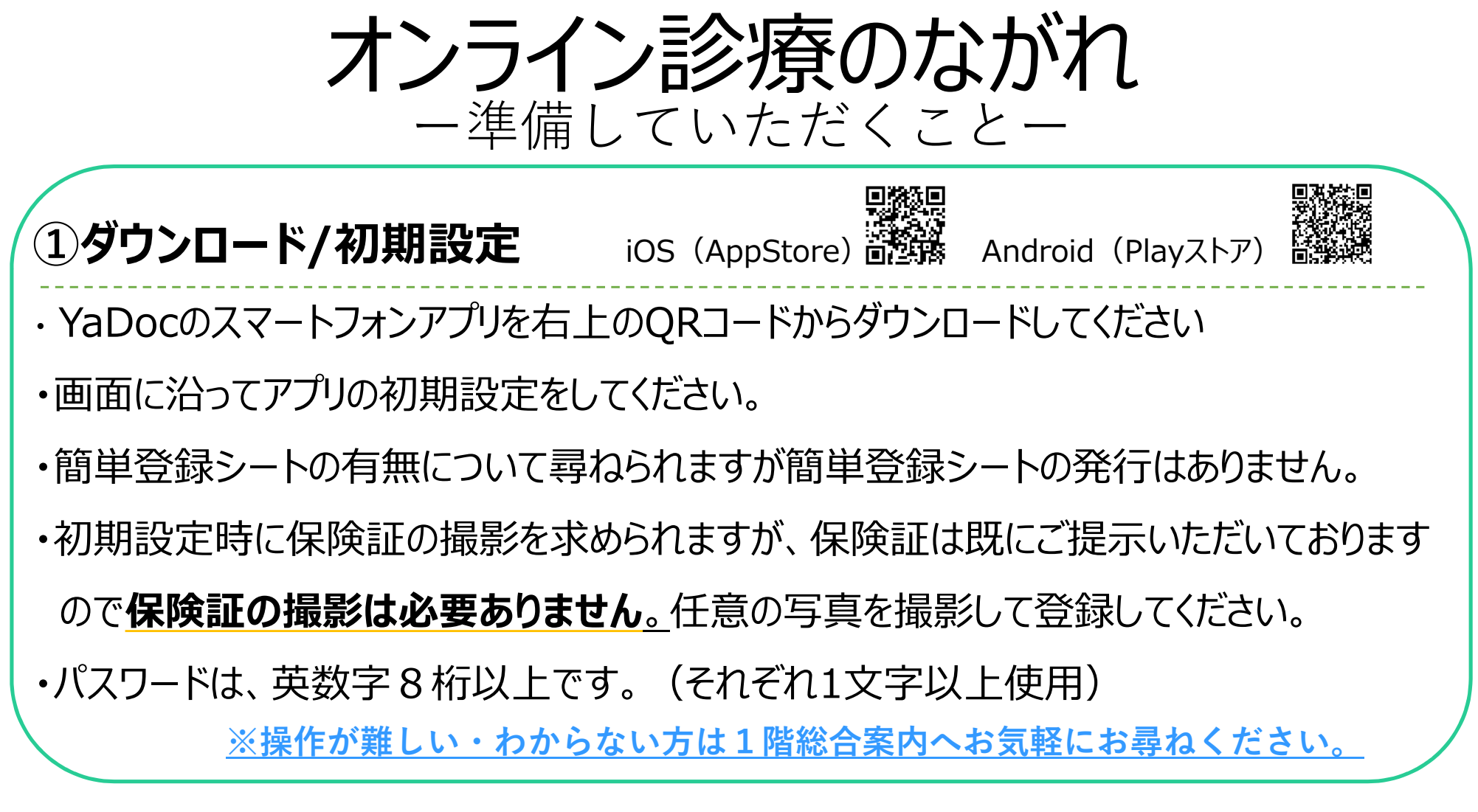

‐長崎大学病院‐

## **医療機関連携の申請について 【患者さん用配布資料】**

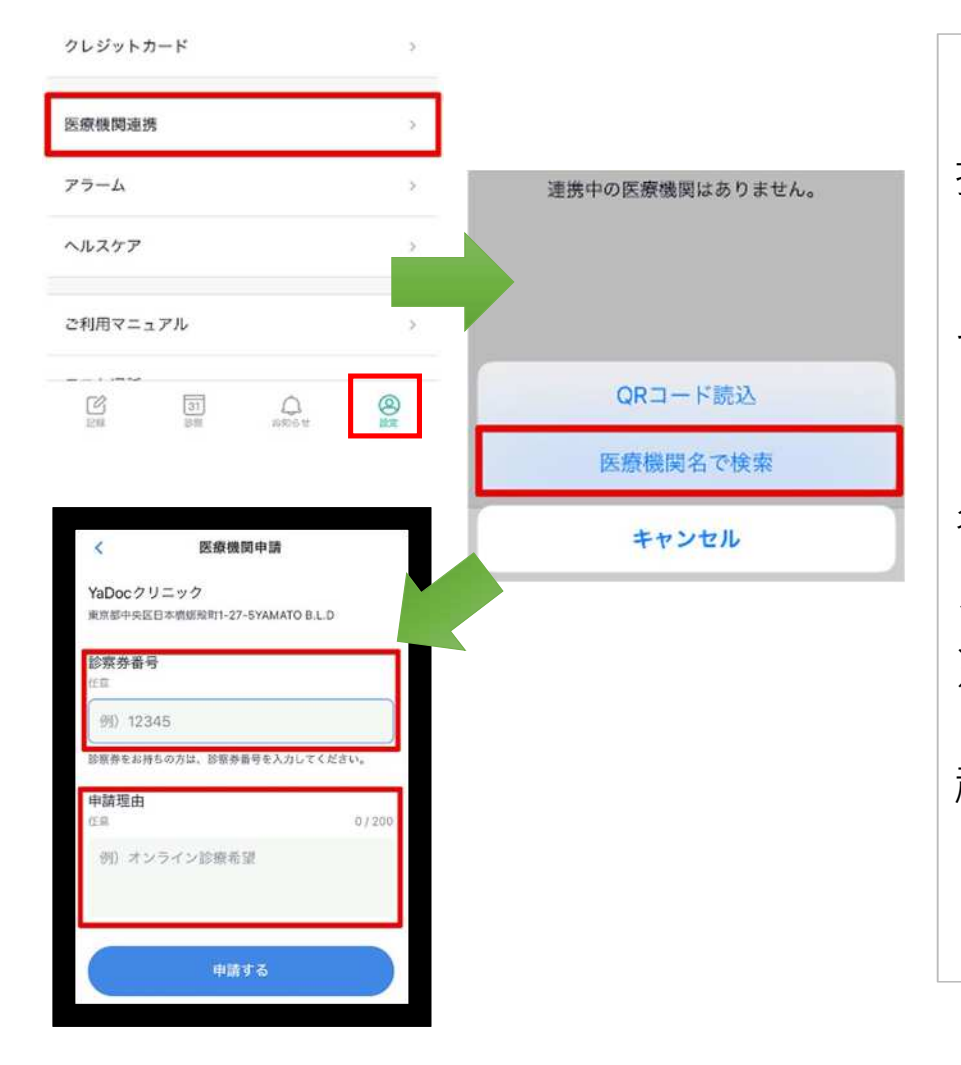

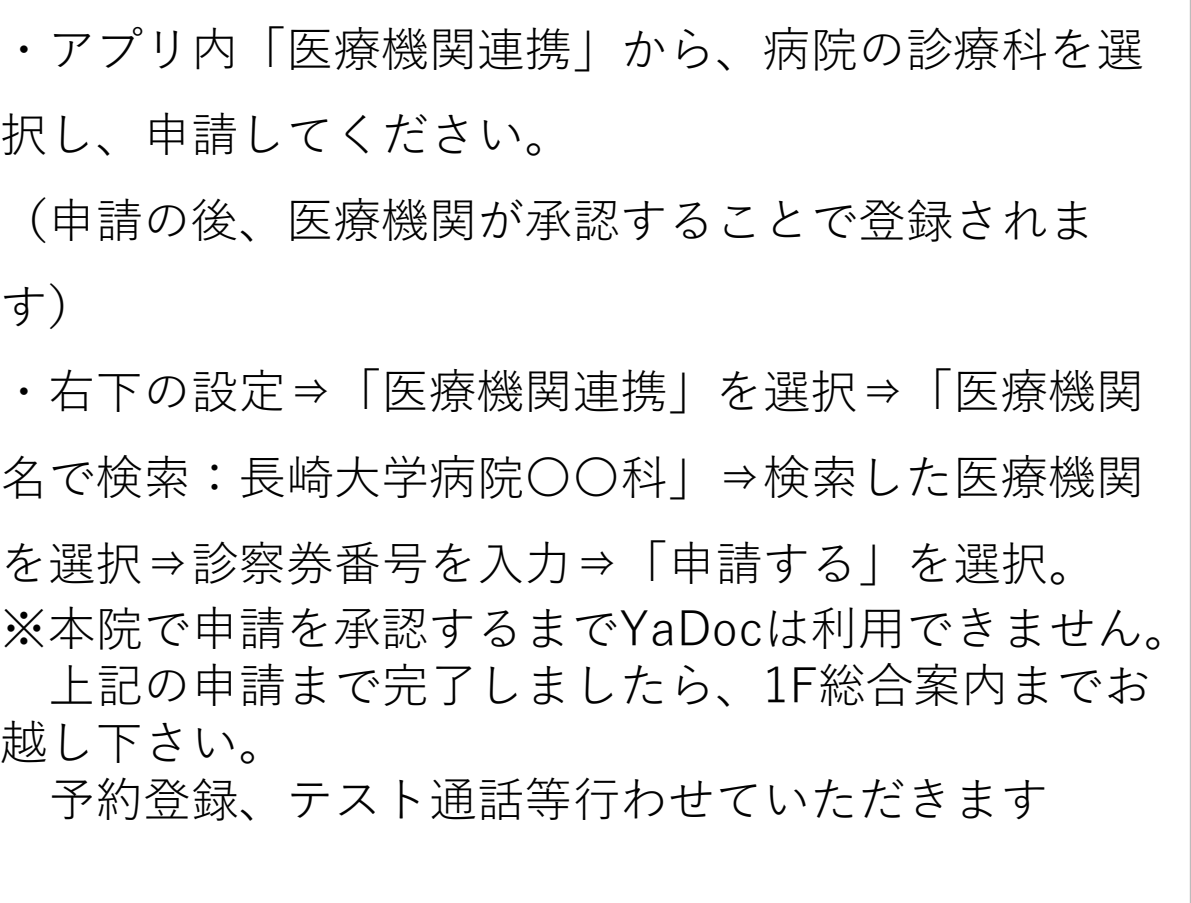

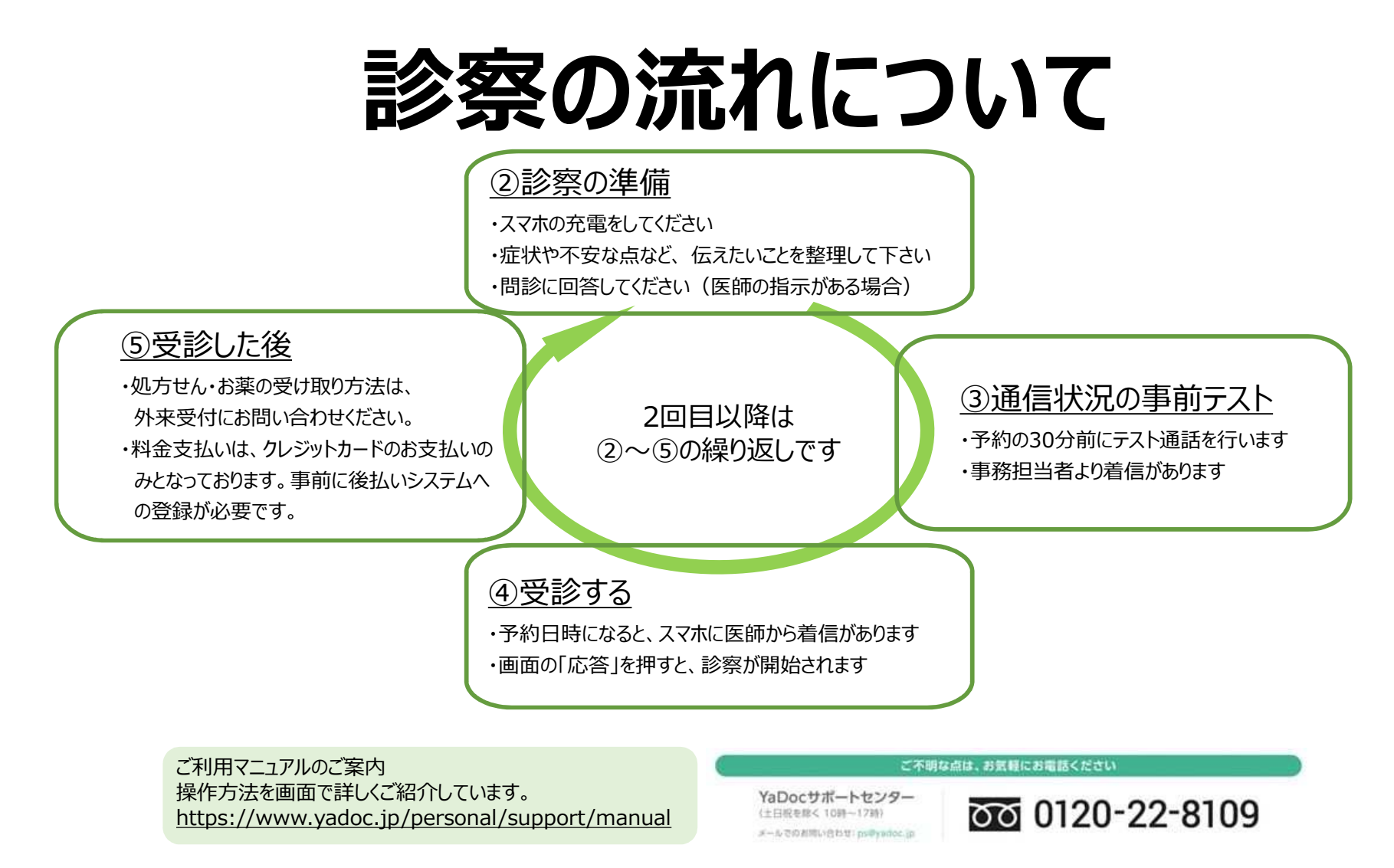

‐長崎大学病院‐